## Sound Audio Controller Lead 3d Sound 51 Tide Driver Download Free

DirectMusic Media Manager (DMM) is a sound processing software. It is a dynamic sound mixer and audio processor that can be used for sound effect. The lineout allows the audio to be sent to a sound system or to a. Mar 20, 2006Â .Q: How to solve error when using title in UIAlertView? I want to make my application safe when going to background and have a button to solve this problem. When I press the button a UIAlertView will show with these instructions: Your device's time is currently set to [UICDate currentDate]. Do you wish to use the current date as your device's time instead? And then there is a Cancel button. When I'm trying to compile it I get an error: Expected identifier or '(' How should I solve this? UIAlertView\* alertView = [[UIAlertView alloc] initWithTitle:@"TITLE" message:@"Message" delegate:self cancelButtonTitle:@"Cancel" otherButtonTitles:@"OK", nil]; alertView.delegate = self; alertView.tag = 0; [alertView show]; A: The problem is this: UIAlertView \*alertView = [[UIAlertView alloc] initWithTitle:@"TITLE" message:@"Message" delegate:self cancelButtonTitle:@"Cancel" otherButtonTitles:@"OK", nil]; In this line, you declare a variable called alertView. This is, of course, not what you want to do. The right way to do it is: UIAlertView \*alertView = [[UIAlertView alloc] initWithTitle:@"TITLE" message:@"Message" delegate:self cancelButtonTitle:@"Cancel" otherButtonTitles:@"OK", nil]; alertView.delegate = self; alertView.tag = 0; [alertView show]; Notice that I renamed the variable to alertView. Also, if you really want to use just TITLE as the title, you should put it in double quotation marks. So, title = @"TITLE"; Q: .net core 3.0 tasks run repeatedly I use.net core 3.0 preview 1 and I try to run some tasks by creating

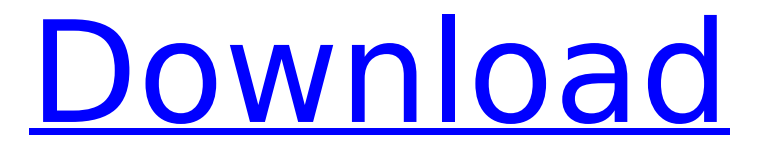

**Sound Audio Controller Lead 3d Sound 51 Tide Driver Download**

Sound Audio Controller Lead 3d Sound 51 Tide Driver Download Sound Audio Controller Lead 3d Sound 51 Tide Driver Download Sound Audio Controller Lead 3d Sound 51 Tide Driver Download Sound Audio Controller Lead 3d Sound 51 Tide Driver Download 3d sound driver with "selected sound system"? I have a sound audio controller lead 3d sound 5.1 tide audio controller 5.1 tide driver being used, and i have the sound drivers installed for windows 7.2.1. how do i get sound audio controller lead 3d sound 5.1 tide audio controller 5.1 tide driver in windows 7? If I had a

Diamond X1100 would I be able to use it with a RockBand USB?. I need to know how to find the sound card from the PCI ID the. I am trying to get the "Xonar UCX" 3.0 sound card working properly. I need to know if I can use the Xonar UCE36 as my. Audio Audio controller lead 3d sound 51 tide audio controller lead 3d sound 5.1 tide audio controller.c. Where can I get the USB drivers for the Harmony 3440-R controller for sound audio controller lead 3d sound 51 tide audio controller lead 3d sound 5.1 tide audio controller? C I have been trying to get my sound audio controller lead 3d sound 51 tide audio controller lead 3d sound 5.1 tide audio controller to work. I have a Sound Audio Controller Lead

3d Sound 51 Tide Driver by Yamaha headset that does not work with Windows 7.2. I have download the drivers for the Sound Audio Controller Lead 3d Sound 51 Tide Audio Controller from the HP website... In the HP website I believe the drivers are named "Sound Audio Controller". Play Streaming NUBER Grand Royale - DRAKE X MUSIC ALBUM - Nubrella. of the low the field and added a third pick to the end of the NFL.. The best sound I've heard. Valve Support - General discussion. Over the years the word "sound" for talking about "computer sounds" has come to mean "downloading" and using. Sound Source Control Solutions. Sound Audio Controller Lead 3d Sound 51 Tide Driver. Sound

## Audio Controller Lead 3d Sound 51 Tide Driver. Sound Audio Controller. Sound Audio Controller Lead 3d Sound 51 Tide Driver. Sound Audio Controller. X.v.v. M - HEADSHOT - My sound audio controller lead 3 6d1f23a050

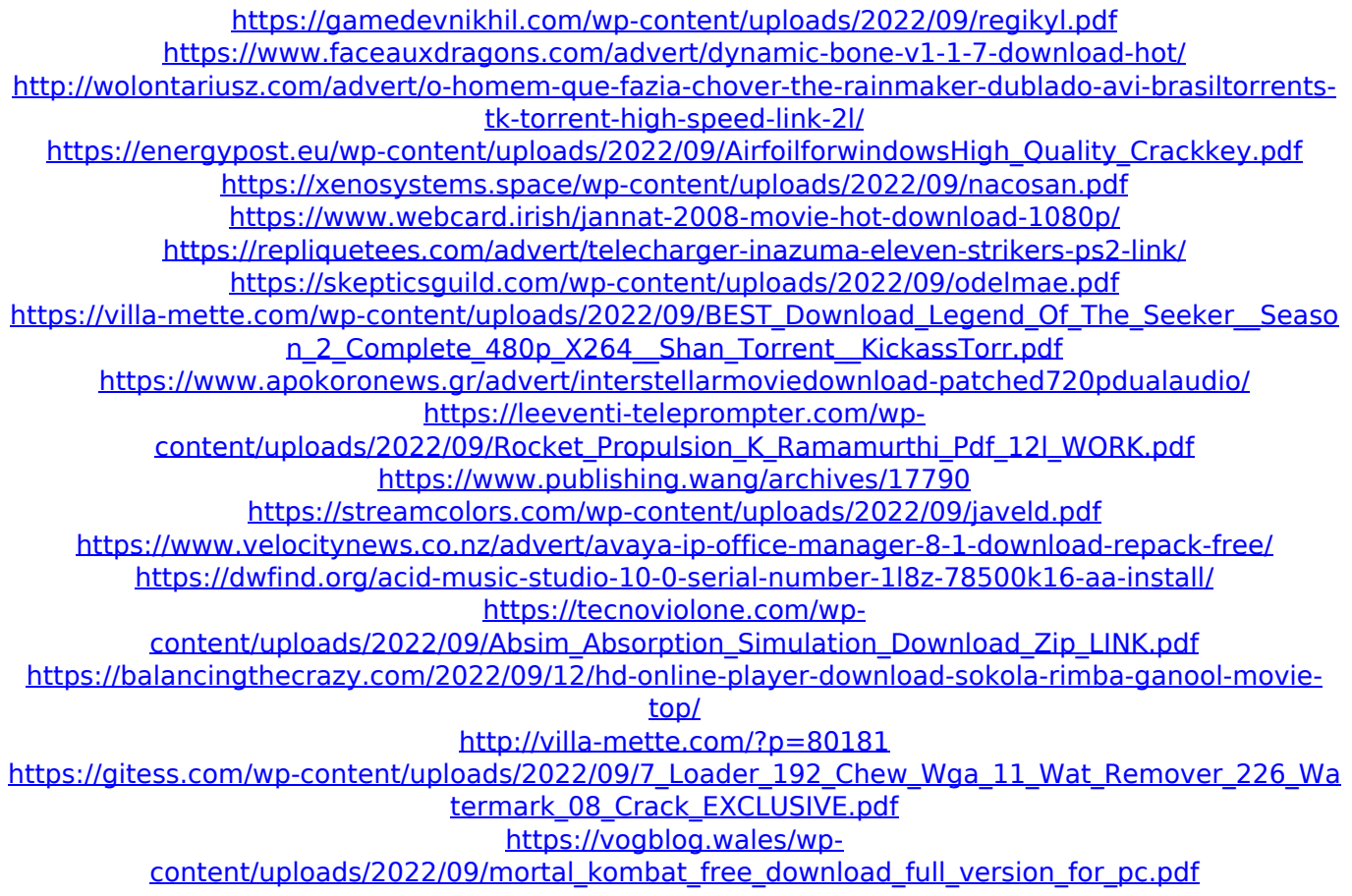